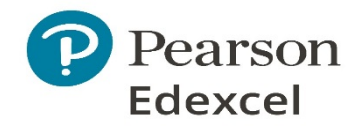

## **A level English Language**

## **Summary of key guidance (updated 22.12.20)**

The [Getting Started Guide](http://qualifications.pearson.com/content/dam/pdf/A%20Level/English%20Language/2015/teaching-and-learning-materials/Getting-Started-GCE-English-Language.pdf) has a large number of examples of genres and tasks to help you in your choice.

You can also access this student [video and presentation,](https://qualifications.pearson.com/content/dam/pdf/A%20Level/English%20Language/2015/teaching-and-learning-materials/Y12-A-level-English-Language-coursework-video.pdf) which explains the whole process of coursework from start to finish.

**There is no requirement to have your style model texts or tasks approved**. When unsure about a student's proposal, you may use your professional judgement basing your decision on whether you think the texts that will form the basis of the genre study are of sufficient 'quality' to give your students access to the best opportunity to achieve across the full range of marks for each assessment objective. This summary of information may be of help to you:

#### **How can we judge whether a student's proposed texts and tasks are suitable?**

It is helpful to require students to think through the whole coursework portfolio using a planning grid like the ones in the [Getting Started Guide,](http://qualifications.pearson.com/content/dam/pdf/A%20Level/English%20Language/2015/teaching-and-learning-materials/Getting-Started-GCE-English-Language.pdf) rather than giving approval for a single piece, for example, before the student has considered how they will use their style models and how the two pieces will be differentiated. The student should also include in their plan what the likely content of the commentary will be.

## **What help can I give students? How many drafts should I mark? May I give students provisional grades for their coursework drafts?**

There is guidance on these areas in the [specification](https://qualifications.pearson.com/content/dam/pdf/A%20Level/English%20Language/2015/Specification%20and%20sample%20assessment/a-level-english-language-specification.pdf) starting on page 17. Full 'rules' are in JCO in the documents listed for both students and teachers under [Non Examination Assessments.](http://www.jcq.org.uk/exams-office/non-examination-assessments)

Teachers generally mark one draft only of students' work. They are permitted to provide general feedback. Teachers should not provide students with provisional grades, as grade boundaries are only set after the exam session and as part of the awarding process.

However, candidates **must be told the mark given by their centre** for a centre assessed component/unit once their final work has been submitted. This requirement is to enable candidates to request a review of the centre's marking prior to the grades being submitted to the awarding body, should they wish to do so. Please see the [JCQ guidance.](https://www.jcq.org.uk/exams-office/non-examination-assessments/notice-to-centres---informing-candidates-of-their-centre-assessed-marks)

### **Are exemplars and training available?**

Yes, exemplars are available as part of the [spring 2020 coursework marking training.](https://qualifications.pearson.com/content/dam/pdf/A%20Level/English%20Language/2015/teaching-and-learning-materials/9EN019O1.zip)

### **Practicalities**

#### **Where is the mark scheme?**

In the [specification,](https://qualifications.pearson.com/content/dam/pdf/A%20Level/English%20Language/2015/Specification%20and%20sample%20assessment/a-level-english-language-specification.pdf) p. 20-22.

### **Layout**

Students should select a font that is easy to read such as Arial or Times New Roman in at least size 12. It is customary for academic essays to use double-spacing.

## **Word count** (what's included)

Total for coursework component: 2500–3000 words.

Assignment 1 (2 pieces of original writing) total: 1500–2000 words (2000 is the total for both pieces) Assignment 2 (commentary) total: 1000 words

Word counts are advisory, but we do not recommend exceeding the upper word limits as students who significantly exceed the word count and whose work lacks coherence may achieve less well on AO1. For assignment 1, the word count does not need to be exactly divided between the 2 pieces. Titles, bibliography and footnotes (provided they contain references and not 'content') are not included in the word count. Quotations are included in the word count.

## **Bibliography/referencing**

See p. 24-25 of the [Getting Started Guide.](http://qualifications.pearson.com/content/dam/pdf/A%20Level/English%20Language/2015/teaching-and-learning-materials/Getting-Started-GCE-English-Language.pdf)

## **When and how is the coursework submitted?**

All coursework in summer 2021 and thereafter will be submitted digitally through our new portal. Please see this [guidance](https://qualifications.pearson.com/content/dam/pdf/A%20Level/English%20Language/2015/forms-and-administration/AL-Eng-Lang-DLWT-guidance-issue-1.pdf) which includes file-naming conventions, links to the authentication sheets for each A level and a marker/moderator comments sheet. There is also a video quide.

Each year, submission guidance is published. This covers all the practical details of moderating your cohort's work and the administration involved in submitting your coursework sample. For May/June 2021, this can be found [here.](https://qualifications.pearson.com/content/dam/pdf/A%20Level/English%20Language/2015/forms-and-administration/A-level-coursework-submission-2106.pdf) **Private candidates**

Private candidates may not submit coursework independently and Edexcel does not mark private candidates' coursework. For this reason, students planning to enter as private candidates are strongly advised to select the centre where they will sit their exams prior to commencing their A level studies. They should ensure that the selected centre has a suitably qualified teacher who can supervise the production of their coursework. Only a teacher at a registered Edexcel centre can set, supervise, mark and authenticate coursework. They must be involved in setting the title and seeing enough of the student's work prior to submission of the final piece to be able to authenticate that the work has been produced by the student independently in accordance with the requirements of the specification and JCQ NEA regulations. The Head of Centre takes responsibility for all marks submitted by their centre.

# **Where can I get further guidance?**

You can email the English Subject Advisor, Clare Haviland, at [teachingenglish@pearson.com,](mailto:teachingenglish@pearson.com) who will answer your query or consult the Principal Moderator for guidance.